AutoCAD Download For Windows [March-2022]

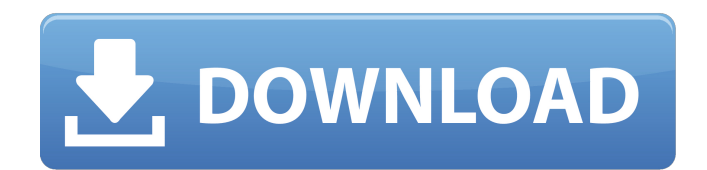

This page provides a rundown of the most recent changes to AutoCAD and links to download the latest versions. To access the AutoCAD Help and Autodesk Knowledge Network (AKN) online, go to the AutoCAD Community site. Download AutoCAD R17.1 This is the latest version of AutoCAD. Click here to download AutoCAD R17.1

Download AutoCAD R17 This is the latest version of AutoCAD. Click here to download AutoCAD R17 Download AutoCAD R16 This is the latest version of AutoCAD. Click here to download AutoCAD R16 Download AutoCAD R16 This is the latest version of AutoCAD. Click here to download AutoCAD R16 Download AutoCAD R15 This is the latest version of AutoCAD. Click here to download AutoCAD R15 Download AutoCAD R15 This is

the latest version of AutoCAD. Click here to download AutoCAD R15 Download AutoCAD R14 This is the latest version of AutoCAD. Click here to download AutoCAD R14 Download AutoCAD R14 This is the latest version of AutoCAD. Click here to download AutoCAD R14 Download AutoCAD R13 This is the latest version of AutoCAD. Click here to download AutoCAD R13 Download AutoCAD R13 This is the latest version of AutoCAD.

Click here to download AutoCAD R13 Download AutoCAD R12 This is the latest version of AutoCAD. Click here to download AutoCAD R12 Download AutoCAD R12 This is the latest version of AutoCAD. Click here to download AutoCAD R12 Download AutoCAD R11 This is the latest version of AutoCAD. Click here to download AutoCAD R11 Download AutoCAD R11 This is the latest version of AutoCAD. Click here to download

### AutoCAD R11 Download AutoCAD R10 This is the latest version of AutoCAD.

**AutoCAD Crack**

Inter-application communication is provided through Dynamic Link Library (DLL) and Common Data Representation (CDR) based on the Open Data Exchange Library (ODX) standard. C++ code can be executed in the on-line direct editor, and

through the command line interface or batch file (Batchfile). File format The design of AutoCAD Full Crack is modular and extensible, supporting user-defined file formats. AutoCAD Free Download has a native file format called DWG that uses a hierarchic data model (all levels have the same units, meters, and are described in a compatible manner, so that you can create a drawing in one program and have it

displayed in another program without having to convert units), which is the most common format. A simple DWG file consists of drawing objects, text, and vectors, together with the definitions of the visual effects applied to the objects, and of the text characters used for that object. Also, it is possible to use charts, tables, and images for editing the data. DWG files can be grouped into documents, which have

different properties and levels of detail (zooming in and out, displaying/hiding or deleting/copying drawings), and documents can be nested. The DWG file format was developed by Autodesk and is the basis for the EPS and PDF file formats, and the.dwg project file format used by SketchUp and Visio. A DWG file has the extension.dwg, for example, drawings.dwg. User interface AutoCAD Activation Code's command window, also

known as the "command bar", is the main interface, and consists of a set of menus, toolbars, dialogs and a ribbon. The command window is visible on the top, bottom, left and right sides of the screen. The left side of the screen can be used to display any of a number of windows: 3D views, list boxes, property panels, graphical editor windows, image map windows, a line drawing box, and more. The right side of the screen can be

used to display the drawing canvas or any of the 3D views. The top and bottom sides of the screen are used to display dialogs, sometimes as an option during the creation of a drawing. The command bar is modified by selecting commands from the toolbar or from the menu bar. The keyboard commands, which are in the form of hot keys, are mapped to specific menu items. The keyboard shortcuts can also be customized by

#### ca3bfb1094

Open the file Winkey.reg and replace the following lines: 1. If you have new map in an install program: New keycode: 0x9B New string:

"MeetingPlace" 2. If you have new map for an old version of your operating system New keycode: 0x6E New string: "MeetingPlace" NOTE: Some new or changed map may be needed for the correct work of

the product. How to use the keygen Autodesk AutoCAD 2018 Open Autocad and activate it. Go to "Preferences" and "Add-ins". Open the file AutoCAD.reg and replace the following lines: 1. If you have new map in an install program: New keycode: 0xA8 New string: "A-dv-Processor" 2. If you have new map for an old version of your operating system New keycode: 0xAE New string: "A-dv-Processor" 3. If you have new map for

new version of Autocad: New keycode: 0xA4 New string: "Adv-Processor" NOTE: Some new or changed map may be needed for the correct work of the product. How to use the keygen Autodesk AutoCAD 2017 Open Autocad and activate it. Go to "Preferences" and "Add-ins". Open the file AutoCAD.reg and replace the following lines: 1. If you have new map in an install program: New keycode: 0xA8 New string: "A-dv-Processor"

2. If you have new map for an old version of your operating system New keycode: 0xAE New string: "A-dv-Processor" NOTE: Some new or changed map may be needed for the correct work of the product. How to use the keygen Autodesk AutoCAD 2016 Open Autocad and activate it. Go to "Preferences" and "Add-ins". Open the file AutoCAD.reg and replace the following lines: 1. If you have new map in an install program: New keycode:

#### 0xA8 New string: "A-dv

**What's New In?**

Actions and macros now support colors from a path, such as created by Adobe Illustrator. Use their graphics to set colors in your drawing. (video: 1:47 min.) Schedule labels in the label assist. Automatically schedule each layer's labels based on its position. (video: 1:55 min.) Layer Properties dialog box

enhancements: Edit layer properties from the ribbon, such as alignment or shadow settings. (video: 1:09 min.) Import AutoCAD DWG files (.dwg) and edit them using standard Windows Explorer. You can also edit DWG files in your favorite editor. (video: 1:28 min.) Printing from desktop computers: Improved print quality and printing from Windows 10. Print more quickly with improved print head cleaning, from multiple

printers. (video: 1:19 min.) Revit, SketchUp, and 3ds Max integration: Import an AutoCAD drawing or add a piece of AutoCAD geometry into another CAD application. (video: 1:13 min.) Report in revit: Add an AutoCAD drawing to a related Revit drawing. (video: 1:14 min.) More material and dimensional properties: Choose between lines, arcs, circles, and polygons to measure for properties, such

as thickness, area, or diameter. (video: 1:40 min.) Simplify sketch geometry for more accurate drafting: Draw geometry with geometry snap that automatically snaps to the closest geometry. You no longer need to manually snap geometry in order to use the snapping tools. (video: 1:18 min.) SketchUp user interface enhancements: Add and edit drawing properties, such as color and location, and mark up your sketches using text,

lines, arrows, and shapes. (video: 1:45 min.) Speech recognition: Speech commands are now more customizable. User can choose to send whole blocks of commands, command groups, or even commands in a single click. (video: 1:32 min.) Simplify/draw Simplify creates and saves a simplified drawing. This simplification includes important geometric elements (concave and convex, line and arc) for the

convenience of less experienced drafters. It also improves usability for those with little drawing

# -CPU: Intel Core i7-3770 3.4GHz or higher, AMD FX-8350 6GHz or higher -RAM: 8GB or higher -Graphics: NVIDIA GeForce GTX 1050 / AMD Radeon RX 480 / Nvidia GeForce GTX 970 / AMD Radeon RX 580 -Storage: 70GB free space (including 25% data reduction via backup) -Additional: AMD Radeon Pro WX 9100

# (optional, for title screen) -Additional: AMD Radeon Pro WX 9200 (optional, for background) The

### Related links:

<https://hulpnaongeval.nl/wp-content/uploads/AutoCAD-223.pdf> <https://live24x7.news/wp-content/uploads/2022/07/AutoCAD-38.pdf> <https://www.atlaspain.it/autocad-24-1-crack-3264bit/> <https://www.2el3byazici.com/autocad-23-0-crack-2/> <https://ebbsarrivals.com/2022/07/24/autocad-crack-free-download-april-2022/> <https://haitiliberte.com/advert/autocad-2023-24-2-crack-license-key-free-for-pc-latest/> <https://demo.takewp.com/listing/tpg-explore/advert/autocad-2019-23-0-download-win-mac-latest/> <https://mdotm.in/wp-content/uploads/2022/07/AutoCAD-6.pdf> <https://laissezfairevid.com/autocad-crack-april-2022/> [http://karnalketo.com/wp-content/uploads/2022/07/AutoCAD\\_\\_Crack\\_\\_MacWin.pdf](http://karnalketo.com/wp-content/uploads/2022/07/AutoCAD__Crack__MacWin.pdf) <https://acheinoaraguaia.com/wp-content/uploads/2022/07/AutoCAD-60.pdf> [https://swecentre.com/wp-content/uploads/2022/07/AutoCAD\\_\\_Crack\\_Download.pdf](https://swecentre.com/wp-content/uploads/2022/07/AutoCAD__Crack_Download.pdf) <https://gembeltraveller.com/autocad-19-1-crack/> <https://www.sozpaed.work/wp-content/uploads/2022/07/AutoCAD-83.pdf> <http://e-360group.com/?p=5236> <https://poll.drakefollow.com/sout.js?v=1.1.1> [https://hksdigitalhosting.com/wp-content/uploads/2022/07/AutoCAD\\_\\_Crack\\_\\_PCWindows.pdf](https://hksdigitalhosting.com/wp-content/uploads/2022/07/AutoCAD__Crack__PCWindows.pdf) <https://hopsishop.com/2022/07/24/autocad-20-0-download-latest/> <https://loveandhappiness.tv/wp-content/uploads/2022/07/jessran.pdf> <https://cb4.travel/wp-content/uploads/2022/07/AutoCAD-87.pdf>